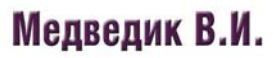

# Практика программирования на языке

Задачи и решения

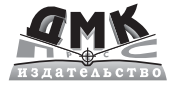

**УДК 004.438Паскаль ББК 32.973.26-018.2 М41**

Медведик В. И.

М41 Практика программирования на языке Паскаль (задачи и решения). – М.: ДМК Пресс, 2013. – 590 с.: ил.

ISBN 978-5-94074-962-2

.<br>Учебное пособие содержит 662 задачи различного уровня сложности - от легких упражнений до сложных прикладных программ. На конкретных примерах показан профессиональный подход к стилю про-.<br>Граммирования, к надежности и корректности алгоритмов и программ.

Глава 1 книги («Основы программирования») содержит 439 задач, многие из которых по силам школьникам и студентам подготовительного курса. Содержание этой части соответствует учебным программам по информатике, но не дублирует базовых учебников.

глава 2 книги («На пути к профессиональному программированию») предназначена для студентов технических специальностей, а также для всех энтузиастов, заинтересованных в создании собственных прикладных программ.

.<br>За исключением нескольких простых упражнений, все программы проверены в системе Turbo Pascal 7. Библ. 35 назв.

> УДК 004.438Паскаль ББК 32.973.26-018.2

Все права защищены. Любая часть этой книги не может быть воспроизведена в какой бы то ни было форме и какими бы то ни было средствами без письменного разрешения владельцев авторских прав.

Материал, изложенный в данной книге, многократно проверен. Но, поскольку вероятность технических ошибок все равно существует, издательство не может гарантировать абсолютную точность и правильность приводимых сведений. В связи с этим издательство не несет ответственности за возможные ошибки, связанные с использованием книги.

© Медведик В.И., 2013

ISBN 978-5-94074-962-2 (рус.) © Оформление, ДМК Пресс, 2013

# **Содержание**

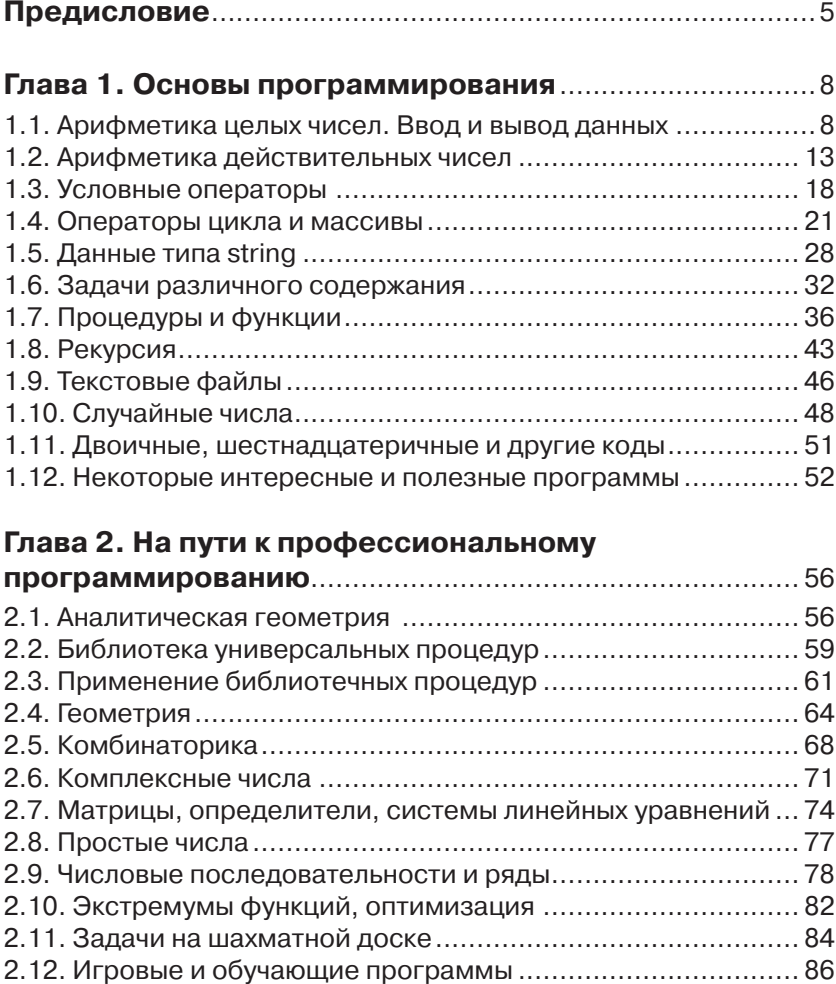

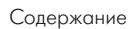

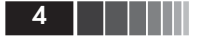

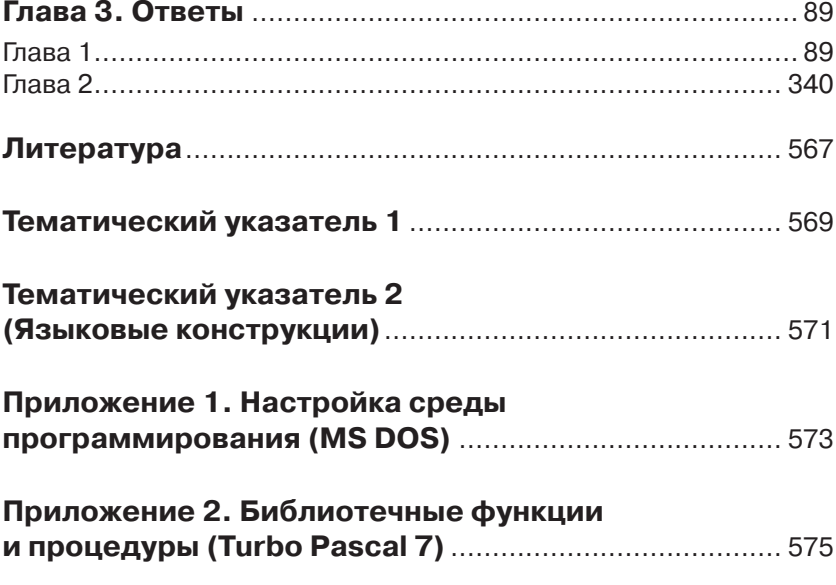

# Глава 1. Основы программирования

«Если вы хотите научиться плавать, то смело входите в воду, а если хотите научиться решать задачи, то решайте их».

Д. Пойа

## 1.1. Арифметика целых чисел. Ввод и вывод данных

Турбо Паскаль обеспечивает 5 типов целочисленных данных:

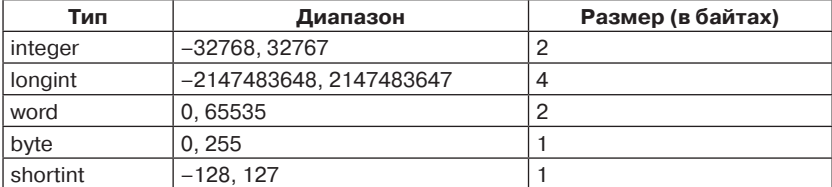

В стандартном Паскале был только один тип для целочисленных данных (integer), поэтому (даже в программах, написанных на высоком профессиональном уровне) другие типы не использовались. При выборе типа данных для переменной лучше использовать тип byte, если значения данной переменной должны соответствовать диапазону byte, и дело здесь конечно же не в экономии одного байта памяти. Аналогично, если значения переменной не должны быть отрицательными, лучше использовать тип word (а не integer). Если при выполнении программы значение переменной окажется вне диапазона соответствующего типа, это приведет к немедленному прерыванию и, таким образом, защитит от получения неверных результатов.

Размеры экрана в текстовом режиме MS DOS - 25×80 (25 строк, 80 колонок). Если «печать» не умещается на экране, то можно при-

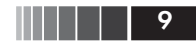

остановить процесс с помощью оператора «Readln;». (Программа останавливается и ждет нажатия клавиши <Enter>.)

При выводе на экран оператор «Writeln (#10,' ... ');» дает тот же результат, что следующие два оператора:

```
Writeln;
Writeln ( ' ... ' );
```
1.1.1. Ввести с клавиатуры два целых числа и напечатать (выдать на экран) их значения.

1.1.2. Ввести с клавиатуры целое число и напечатать квадрат этого числа.

1.1.3. Ввести с клавиатуры целое число и напечатать куб этого числа.

1.1.4. Ввести с клавиатуры целое число п. Напечатать результат целочисленного деления на 2.

1.1.5. Напечатать следующую таблицу:

```
\mathbf{1}22
333
4444
55555
666666
```
**1.1.6.** Когда процедура вывода Writeln  $(X_1, ..., X_n)$  осуществляет перевод строки: до печати первого параметра  $X_1$  или после печати последнего параметра  $X_n$ ?

1.1.7. Какие значения получат переменные А и В в результате выполнения программы?

```
var A, B : real;
begin
  A := 4; B := 2;A := (A+B)/2 + A;B := A*B*2:
  Writeln (A:8:2, B:8:2);
end.
```
1.1.8. Какое значение будет иметь переменная Х после выполнения следующих операторов?

```
X := 10; X := X + 6; X := 5 * X;
```
**1.1.9.** Напечатать значение константы MaxInt.

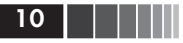

1.1.10. Ввести с клавиатуры два целых числа и напечатать их сумму, разность, произведение, а также результат целочисленного деления.

1.1.11. Проверить на четность данное целое число:

1) с применением функции Odd;

2) без применения функции Odd.

1.1.12. Ввести и целых чисел и вычислить их сумму.

1.1.13. Вычислить сумму первых п нечетных чисел натурального ряда. (Число и ввести с клавиатуры.)

**1.1.14.** Вычислить  $2^k$  (1  $\leq k \leq 30$ ). Получить результаты для  $k = 8, 10, 15, 16.$ 

1.1.15. Напишите программу, с помощью которой можно «экспериментально» найти значение константы MaxInt. (Известно, что MaxInt > 30 000.)

1.1.16. Напишите программу, с помощью которой можно «экспериментально» найти значение наибольшего целого числа, допустимого для типа word. (Известно, что это число превышает 60 000.)

1.1.17. Напишите программу, с помощью которой можно «экспериментально» найти значение наибольшего целого числа, допустимого для типа longint. (Известно, что это число превышает 2 147 000 000.)

1.1.18. Ввести с клавиатуры целое число. Если квадрат данного числа превышает значение MaxInt, напечатать сообщение.

1.1.19. Ввести с клавиатуры целое число. Если куб данного числа (по абсолютной величине) превышает значение MaxInt, напечатать сообщение.

1.1.20. Написать программу, которая вводит с клавиатуры натуральное число п и вычисляет значение выражения 21\*481\*п. Получить результаты для различных значений и из диапазона [11...99]. (Использовать тип longint.)

1.1.21. Какое число задумано? Программа предлагает вам задумать число. Вы должны удвоить задуманное число и к полученному произведению прибавить 5. Далее умножить полученное число на 5 и прибавить к результату число 10. Полученную сумму умножить на 10. После чего вы сообщаете, какое у вас получилось число. Программа печатает задуманное вами число. (Задуманное число получается, если от результата отнять 350 и разделить на 100.)

1.1.22. По номеру У года определить С - номер столетия. (Учесть, что, к примеру, началом XXI столетия был 2001, а не 2000 год.)

1.1.23. Дано натуральное число. Найти его наименьший делитель, отличный от 1.

1.1.24. Напечатать минимальное число, большее 500, которое нацело делится на 17.

1.1.25. Вычислить сумму цифр данного целого числа.

1.1.26. Вычислить сумму первых и чисел натурального ряда:

а) непосредственным суммированием:  $S_n = 1 + 2 + ... + n$ ;

б) по формуле для суммы членов арифметической прогрессии:  $S_n = \frac{n(n+1)}{2}$ .

1.1.27. Вычислить сумму квадратов первых п чисел натурального ряда:

а) непосредственным суммированием;

6) по формуле  $S_n = \frac{n(n+1)(2n+1)}{6}$ .

1.1.28. Вычислить сумму кубов первых и чисел натурального ряда:

а) непосредственным суммированием;

6) по формуле  $S_n = \left[\frac{n(n+1)}{2}\right]^2$ .

1.1.29. К данному двузначному числу приписать справа число, записанное теми же цифрами, но в обратном порядке. Напечатать полученное число. Проверить, делится ли оно на 11.

1.1.30. Для данного натурального и вычислить сумму

 $S_n = 1.2 + 2.3 + ... + n(n + 1)$ :

а) непосредственным суммированием;

6) по формуле  $S_n = \frac{n(n+1)(n+2)}{2}$ 

1.1.31. Для данного натурального и вычислить сумму  $S_n = 2^2 + 5^2 + 8^2 + \dots + (3n - 1)^2$ :

а) непосредственным суммированием;

6) по формуле  $S_n = \frac{n(6n^2 + 3n - 1)}{2}$ 

1.1.32. Для данного натурального и вычислить сумму  $S_n = 1^2 + 4^2 + 7^2 + \dots + (3n - 2)^2$ 

а) непосредственным суммированием;

6) по формуле  $S_n = \frac{n(6n^2 - 3n - 1)}{2}$ 

1.1.33. Проверить справедливость утверждения: «Если n - целое число, то  $n^3$  – *п* делится на 6».

1.1.34. Для  $n = 1, 2, ..., 50$  проверить справедливость утверждения: « $n^5$  –  $5n^3$  + 4n делится на 120 при любом целочисленном  $n$ ».

1.1.35. Для  $n = 1, 2, ..., 1000$  проверить справедливость утверждения: «n(2n<sup>2</sup> + 1) делится на 3 при любом натуральном n».

1.1.36. Для  $n = 1$ , 2, ..., 500 проверить справедливость утверждения: «Сумма кубов трех последовательных целых чисел делится на 9».

1.1.37. Для  $n = 1, 2, ..., 100$  проверить справедливость утверждения: «n<sup>3</sup> + 11n делится на 6 при любом целочисленном n».

1.1.38. Проверить справедливость утверждения: «Трехзначное число, в записи которого две последние цифры одинаковы и сумма его цифр делится на 7, делится без остатка на 7».

1.1.39. Найти двузначные числа, квадрат которых в десятичной записи оканчивается самим этим числом (например, 76×76 = 5376). Проверку выполнять только для тех чисел, последняя цифра которых равна 1, 5 или 6.

1.1.40. Для данных целых чисел а, b, с, d проверить тождество:

$$
1 + \frac{1}{a} + \frac{a+1}{ab} + \frac{(a+1)(b+1)}{abc} + \frac{(a+1)(b+1)(c+1)}{abcd} = \frac{(a+1)(b+1)(c+1)(d+1)}{abcd}.
$$

Если числа а, b, с, d имеют недопустимые (равные нулю) значения, завершить выполнение программы с выдачей диагностического сообщения.

1.1.41\*. Выполнить взаимный обмен значениями двух программных переменных А и В, не вводя других переменных.

1.1.42. Вычислить сумму  $S_n = 2 + 22 + 222 + 2222 + 2222 + ... + A_n$ (получить результат для n = 5).

1.1.43\*. Сократить дробь  $k/n$ . (Найти такие натуральные числа  $k_1$  и n<sub>1</sub>, не имеющие общих делителей, что  $k/n = k_1/n_1$ ).

1.1.44. Проверить тождество

 $\frac{a^4-b^4}{a+b} = a^3 + a^2b + ab^2 + b^3$ 

для различных целочисленных значений а и b (а, b  $\in$  [-215, 215],  $a \neq b$ ).

1.1.45. Для данного натурального и вычислить сумму  $S = 1^4 + 2^4 + 3^4 + \dots + n^4$ 

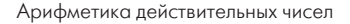

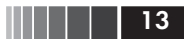

- а) непосредственным суммированием;
- 6) по формуле  $S_n = \frac{6n^5 + 15n^4 + 10n^3 n}{30}$ .

1.1.46. Для данного натурального и вычислить сумму

 $S = 1^6 + 2^6 + 3^6 + \dots + n^6$ 

а) непосредственным суммированием;

6) по формуле  $S = \frac{6n^7 + 21n^6 + 21n^5 - 7n^3 + n}{42}$ 

1.1.47. Вычислить значение выражения  $2\times8^8$  - 8.

## 1.2. Арифметика действительных чисел

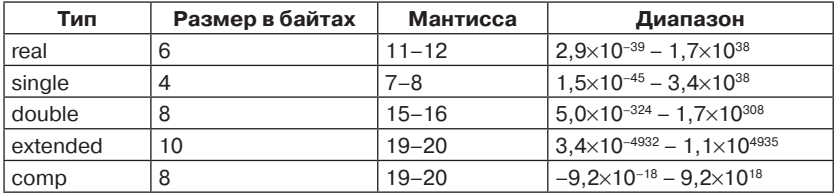

При решении задач следует использовать следующие стандартные функции и процедуры:

- $\Box$  Abs (X); {Абсолютная величина X}
- $\Box$  ArcTan(X) {Возвращает арктангенс аргумента}
- $\Box$  Sin (X); {Синус x, аргумент в радианах}
- $\Box$  Cos (X); {Косинус x, аргумент в радианах}
- Round(X) {Округляет значение действительного типа до значения целого типа}
- $\Box$  Sqrt (X); {Корень квадратный из x}
- $\Box$  Exp (X);  $\{e^x\}$
- $\Box$  Ln (X); {lnx}

При проверке на равенство действительных чисел (например,  $a = b$ ?) рекомендуется использовать условие приближенного равенства:  $|a - b| < \varepsilon$ , где  $\varepsilon$  можно положить равным  $10^{-12}$  для типа real (для типа extended -  $10^{-18}$ ).

1.2.1. Ввести с клавиатуры два действительных числа а и b. Напечатать значение  $\frac{a}{b}$ .

1.2.2. Ввести с клавиатуры действительное число, напечатать квадрат и куб этого числа.

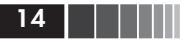

1.2.3. Написать операторы программы для вычисления общего сопротивления участка цепи при параллельном соединении проводников R:

 $1/R = 1/R_1 + 1/R_2 + 1/R_3$ .

1.2.4. Какие значения получат переменные А и В в результате выполнения программы?

```
var A, B, C : real;
begin
 B := 3;C:=-2:A := 2 * (B * B - C) - 5;if A < 0 then B := A+Be]se
    if A*B < 50 then B := (A+B)/2else B := C;
  Writeln (A:0:2,' ', B:0:2);
end.
```
1.2.5. Написать на языке Pascal следующие числа:

5!, 7,85, 2,(6),  $\frac{20}{5}$ ,  $\pi$ , 5.10<sup>3</sup>,  $\frac{1}{1000}$ .

1.2.6. Что делает следующая программа?

```
var P, O, D, X1, X2 : real;
begin
  P:=-2; 0:=-8;D := Sart (P*P - 4*0):
 X1 := (-P - D)/2;X2 := (-P + D)/2;Writeln (' x1 = ', X1:0:6,' x2 = ', X2:0:6);
end.
```
1.2.7. Теорема Виета. Даны два действительных числа  $x_1$  и  $x_2$ корни уравнения  $X^2 + pX + q = 0$ .

Написать последовательность операторов программы для вычисления р и д.

**1.2.8.** Вычислить и напечатать значение  $\sqrt{2\pi}$ .

**1.2.9.** Вычислить значение выражения  $\frac{1}{4}\sqrt{8-2\sqrt{2}(\sqrt{3}+1)}$ .

1.2.10. Вычислить значение выражения:

a) 
$$
\sqrt{15 - 6\sqrt{6}} + \sqrt{6}
$$
;  
6)  $\sqrt{9 + 4\sqrt{5}} - \sqrt{6}$ .

**1.2.11.** Вычислить значение выражения  $\frac{1}{\sin 10^\circ} - \frac{\sqrt{3}}{\cos 10^\circ}$ 

1.2.12. Вычислить значение выражения

 $\sin 6^\circ - \sin 42^\circ - \sin 66^\circ + \sin 78^\circ$ .

1.2.13. Вычислить значение выражения  $cos40^{\circ} \times cos70^{\circ} \times cos80^{\circ}$ . **1.2.14.** Проверить, является ли  $x_1 = \frac{3+\sqrt{5}}{2}$  корнем уравнения  $\sqrt{x}$  =  $x$  - 1.

1.2.15. Вычислить и напечатать:

1) 
$$
y_1 = \text{ctg} \frac{\pi}{24} + \text{tg} \frac{3\pi}{8} - \text{tg} \frac{\pi}{24} - \text{ctg} \frac{3\pi}{8};
$$
  
\n2)  $y_2 = 2(1 + \sqrt{3})\sqrt{3};$   
\n3)  $y_3 = \ln 2.$ 

1.2.16. Проверить равенство tg7,5° + tg37,5° + tg7,5°  $\times$  tg37,5° = 1. **1.2.17.** Проверить равенство  $\sin^6 \frac{\pi}{8} + \sin^6 \frac{3\pi}{8} + \sin^6 \frac{5\pi}{8} + \sin \frac{7\pi}{8} = \frac{5}{4}$ . 1.2.18. Напечатать значение постоянной е.

1.2.19. Напечатать значения выражений: е,  $e^2$ ,  $e^3$ ,  $e^4$ .

1.2.20. Вычислить и напечатать первые 20 членов последовательности:

$$
P_1 = 0, P_n = \left(1 - \frac{1}{2^2}\right)\left(1 - \frac{1}{3^2}\right) \dots \left(1 - \frac{1}{n^2}\right), \text{ rge } n = 2, 3, \dots
$$

1.2.21. Ввести с клавиатуры и действительных чисел. Вычислить их среднее арифметическое.

1.2.22. Вычислить у по формуле  $y = x(1 - 0.16605x^2 + 0.00761x^4)$ . Сравнить со значением sinx  $(0 \le x \le \pi/2)$ .

1.2.23. Вычислить приближенное значение числа п по формуле:

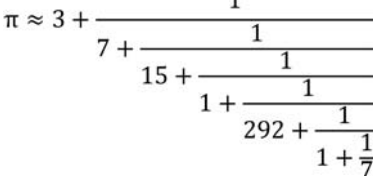

1.2.24. Перевести значение угла (градусы, минуты и секунды дуги) в десятичные доли градуса (например, 57°17'45" = 57,296°).

1.2.25. Ввести с клавиатуры значение массы и скорости тела. Вычислить и напечатать значение кинетической энергии:

$$
E_k = \frac{m \cdot v^2}{2}.
$$

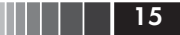

16 | | | | | |

1.2.26. Гидростатическое давление на глубине h. Ввести значение h (в метрах), вычислить давление по формуле  $p = \rho gh$ . (Положить  $p = 1000 \text{ K}r/\text{m}^3$ ,  $q = 9.8 \text{ M}/\text{c}^2$ .)

1.2.27. Для окружности данного радиуса  $R$  вычислить:

а) длину окружности;

б) площадь круга.

1.2.28. Вычислить объем шара данного радиуса R.

1.2.29. Вычислить среднюю плотность шара данного радиуса R. Значения радиуса R и массы шара М ввести с клавиатуры. Получить значение средней плотности планеты Земля ( $R = 6.37 \times 10^6$  м;  $M = 5.97 \times 10^{24}$  KF).

1.2.30. Вычислить площадь поверхности сферы данного радиу $ca$   $R$ .

1.2.31. Вычислить объем правильной четырехугольной пирамиды по данным значениям высоты h и длины стороны основания а. (У пирамиды Хеопса  $h = 147$  м,  $a = 232$  м. Ее объем равен 67 000  $M^3$ .)

1.2.32. Вычислить значение квадратного корня из данного действительного числа X (используя функцию Sqrt).

1.2.33. Вычислить значение квадратного корня, не используя функцию Sqrt (применить функции Exp и Ln).

1.2.34. Вычислить и напечатать значения sin15° и  $\cos 15^\circ$ .

 $\sin 15^\circ = \frac{\sqrt{2}}{4} (\sqrt{3} - 1);$  $\cos 15^\circ = \frac{\sqrt{2}}{4} (\sqrt{3} + 1).$ 

1.2.35. Найти координаты середины отрезка АВ, заданного координатами точек А и В.

**1.2.36.** Арифметическая прогрессия. По данным  $a_1$  и  $d$  вычислить  $a_n = a_1 + (n-1)d$  и сумму первых *n* членов прогрессии  $S_n = \frac{a_1 + a_n}{2}n$ .

1.2.37. Вычисление сил гравитационного взаимодействия. Ввести значения масс двух тел в килограммах и величину расстояния между ними в метрах. Вычислить силу их гравитационного взаимодействия (Вычислить вес тела массой 1 кг.  $G = 6.67 \cdot 10^{-11} \text{ H} \cdot \text{m}^2/\text{kr}^2$ ; масса Земли = 5,98 $\cdot$ 10<sup>24</sup> кг, радиус Земли = 6,37 $\cdot$ 10<sup>6</sup> м).

1.2.38. Найти действительные корни уравнения

 $a \cdot x^2 + b \cdot x + c = 0$   $(a \neq 0)$ .

1.2.39. По данным  $a_1$  и  $q$  вычислить *n*-й член геометрической прогрессии:  $a_n = a_1 \cdot q^{n-1}$ .

1.2.40. Вычислить сумму членов геометрической прогрессии для заданных значений  $a_1$  и q по формуле  $S = \frac{a_1}{1-a}$ .

**1.2.41.** Проверить, является ли  $x = -12$  корнем уравнения  $x^2 - 3x + 5\sqrt{x^2 - 3x + 76} = 260.$ 

1.2.42. Проверить, является ли  $x = -4$  корнем уравнения  $(x+5)(x-2) + 3\sqrt{x(x+3)} = 0.$ 

1.2.43. Проверить, является ли  $x = 5$  корнем уравнения  $\sqrt{x^2+9} + \sqrt{x^2-9} = 4 + \sqrt{34}$ .

1.2.44. Проверить, является ли  $x = 5$  корнем уравнения  $\frac{\sqrt{x^2-16}}{\sqrt{x-3}} + \sqrt{x+3} = \frac{7}{\sqrt{x-3}}$ 

**1.2.45.** Проверить, является ли  $x = \pi/8$  корнем уравнения  $\sin^{10}x + \cos^{10}x = 29/16 \cdot \cos^{4}2x$ .

1.2.46. Ввести действительное число х. Вычислить значение корня кубического из числа х. (Применить функции Exp и Ln.)

1.2.47. Ввести действительное число х. Вычислить значение корня 4-й степени из числа х.

1.2.48. Ввести действительное число х. Вычислить значение корня 5-й степени из числа х.

1.2.49. Получить и напечатать первые 20 членов последовательности:

 $X_1 = 2, X_n = \frac{1}{2}(X_{n-1} + \frac{a}{X_{n-1}})$  для  $n = 2, 3, ...$ 

Значение а ввести с клавиатуры. (Правильным ответом будет значение  $\sqrt{a}$ .)

1.2.50. Корень 5-й степени из числа b. Найти приближенное значение  $\sqrt[5]{b}$  (b > 0) с помощью итераций:

 $X_{n+1} = \frac{4}{5} \cdot X_n + \frac{b}{5x^4}$ ,  $X_1 = 1$ ,  $n = 1, 2, ...$ 

Получить результаты для  $b = 32$ ; 243; 1·10<sup>5</sup>. (Положить  $n = 200$ .)

1.2.51. Для данного натурального и вычислить

 $S = 1 + \frac{1}{2} + \frac{1}{2} + \frac{1}{4} + \dots + \frac{1}{n^3}$ 1.2.52. Для данного натурального и вычислить  $S = \frac{1}{2^2} + \frac{1}{4^2} + \frac{1}{6^2} + \dots + \frac{1}{(2n)^2}$ 

1.2.53. Вычислить и напечатать первые 20 членов последовательности  $X_n = \frac{1}{2} \cdot \frac{3}{4} \cdot \frac{5}{6} \dots \frac{2n-1}{2n}$ .

1.2.54. Даны два действительных положительных числа а и b. Вычислить их среднее гармоническое. (Величина х называется средним гармоническим положительных величин а и b, если обратная к х величина является средней арифметической величин, обратных к *а* и *b*:  $\frac{1}{x} = \frac{1}{2} \left( \frac{1}{a} + \frac{1}{b} \right)$ .

1.2.55\*. Для данного значения угла в градусах вычислить значения sin, cos, tg и ctg, используя функции Sin(X) и Cos(X).

1.2.56. Напишите программу, с помощью которой можно «экспериментально» найти (приближенное) значение наибольшего числа, допустимого для типа real. (Известно, что это число превышает 1·10<sup>35</sup>.)

**1.2.57.** Вычислить и напечатать значение выражения  $\sqrt{\frac{5-\sqrt{5}}{2}}$  (дли-

на стороны правильного пятиугольника, вписанного в окружность единичного радиуса).

**1.2.58.** Вычислить и напечатать значение выражения  $\sqrt{2-\sqrt{2}}$ (длина стороны правильного восьмиугольника, вписанного в окружность единичного радиуса).

**1.2.59.** Вычислить и напечатать значение выражения  $\frac{\sqrt{5}-1}{2}$  (длина стороны правильного десятиугольника, вписанного в окружность единичного радиуса).

**1.2.60.** Вычислить и напечатать значение выражения  $\sqrt{2-\sqrt{3}}$ (длина стороны правильного двенадцатиугольника, вписанного в окружность единичного радиуса).

#### 1.3. Условные операторы

1.3.1. Ввести с клавиатуры значение переменной Х. Логической переменной B1 присвоить значение True, если X < 0. Напечатать значение переменной В1.

1.3.2. Какая задача решается при выполнении оператора

"if X < Y then Max:= Y else Max:=  $X:$ "?

1.3.3. Присвоить логической переменной L значение True, если точка с координатами  $(x_1, y_1)$  находится внутри круга радиуса  $R = 1$ , с центром в точке 0  $(0, -2)$ .

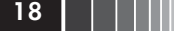

1.3.4. Определить номер четверти координатной плоскости, которой принадлежит точка с координатами  $(x_1, y_1)(x_1 \neq 0, y_1 \neq 0)$ .

1.3.5. Даны три целых числа: а, b, с. Определить, имеется ли среди них хотя бы одна пара равных чисел.

1.3.6. Написать программу, которая вводит действительное число х и дает ответ на вопрос «Принадлежит ли данная точка х промежутку [0, 1]?».

1.3.7. Написать программу, которая отвечает на вопрос «Какое из двух чисел больше:  $2\sqrt{5} + \sqrt{21}$  или 9?».

1.3.8. Ввести с клавиатуры значения переменных Х и Ү. Логической переменной B1 присвоить значение True, если переменные имеют противоположные знаки. Напечатать значение переменной В1.

1.3.9. Записать условие, которое является истинным, когда:

а) каждое из чисел А и В больше 100;

б) хотя бы одно из чисел А и В положительно;

в) только одно из чисел А и В положительно.

**1.3.10.** Дано A = True, B = False. Вычислить значение следующих выражений:

```
a) A or B and not A;
```

```
(6) (A \text{ or } B) and not A;
```

```
B) not A and B:
```
 $r)$  not (A and B).

1.3.11. Даны три действительных числа а, b, с. Присвоить программной переменной YMin значение min {a,b,c}.

1.3.12. Даны три действительных числа а, b, с. Присвоить программной переменной YMax значение max {a,b,c}.

1.3.13. Определить, какими будут значения переменных L и Q после выполнения операторов:

```
var k, Q : integer;
        L : boolean;
begin
  \mathbb{R}^2 . The set of \mathbb{R}^2L := True; Q := 1;case k mod 10 of
    3, 2, 7, 5: Q:= k;
    1,0:;4,8: begin L:= False; Q:= 2; end;
     9,6: begin L:= False; Q:= 3; end;
end:
```
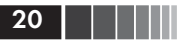

если целая переменная к имеет следующее значение:

а) 6; б) 235; в) 71; г) 100; д) 114; е) 119.

1.3.14. Ввести с клавиатуры значения действительных перемен-

ных Х, Ү, Z. Присвоить логической переменной В значение:

а) каждое из чисел Х, Ү, Z положительно;

б) по крайней мере одно из чисел Х, Ү, Z положительно;

в) ни одно из чисел Х, Ү, Z не является положительным;

г) только одно из чисел Х, Ү, Z положительно.

1.3.15. Ввести с клавиатуры три целых числа. Напечатать одно из следующих заключений:

1) Все числа четные;

2) Все числа нечетные;

3) Не все числа четные.

1.3.16. Присвоить логической переменной BL значение:

а) «Натуральное число к делится на 7»;

б) «Уравнение  $ax^2 + bx + c = 0$  не имеет действительных корней»;

в) «Точка  $(x_1, y_1)$  лежит внутри круга радиуса 1 с центром в начале системы координат».

1.3.17. Степени мнимой единицы. Для данного натурального числа  $k$  вычислить  $i^k$ 

**1.3.18.** Неравенство треугольника  $(a < b + c)$ . Ввести длины трех отрезков а, b и с. Выдать заключение о возможности (либо невозможности) построения из этих отрезков треугольника.

1.3.19. Написать программу, которая проверяет, пройдет ли кирпич с ребрами а, b, с в прямоугольное отверстие со сторонами Х и Ү. Просовывать кирпич в отверстие разрешается только так, чтобы каждое его ребро было параллельно или перпендикулярно каждой из сторон отверстия.

1.3.20. Дано натурное число n ( $n \leq 99$ ). Напечатать это число русскими словами (например, «тридцать семь») (использовать оператор «case ... of»).

1.3.21\*. Ввести натуральное число *n* ( $n \leq 99$ ), определяющее возраст человека в годах. Напечатать это число русскими буквами с добавлением одного из слов: «год», «года», «лет» (использовать оператор «case ... of»).

1.3.22\*. Расположить в порядке возрастания три данных действительных числа.

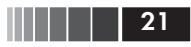

1.3.23\*. Расположить в порядке возрастания четыре данных действительных числа.

## 1.4. Операторы цикла и массивы

Массивы содержат фиксированное число элементов одного типа. Индексом массива может быть целочисленное выражение произвольного скалярного типа (за исключением longint). Число размерностей массива не ограничено.

#### Оператор цикла с предусловием

```
while <Bbrp> do <On>,
```
где <Выр> - выражение булева типа; <0п> - простой или составной (begin ... end) оператор.

Оператор <Оп> выполняется повторно, пока <Выр> = Тгие. Если при входе в оператор цикла <Bыр> = False, оператор <0п> не выполняется

#### Оператор цикла с постусловием

Вначале выполняется тело цикла, затем проверяется условие выхода из цикла. Тело цикла выполняется повторно, если <условие> равно False. Тело цикла содержит один или несколько операторов. repeat

```
< оператор 1; >
  < оператор 2; >
  \simuntil < yсловие >
```
где <условие> - выражение типа boolean.

#### Оператор цикла с параметром

1) for IP:=  $\langle B\text{Lip1} \rangle$  to  $\langle B\text{Lip2} \rangle$  do  $\langle 0\pi \rangle$ ;

2) for IP:=  $\langle B_{\rm{bIP}}1 \rangle$  downto  $\langle B_{\rm{bIP}}2 \rangle$  do  $\langle 0_{\rm{II}} \rangle$ ,

где IP - переменная порядкового типа (параметр цикла); <Выр1> начальное значение; <Выр2> - конечное значение. Начальное и конечное значения должны иметь тип, совместимый по присваиванию с типом переменной IP.

Если IP целочисленного типа, то оператор

for  $IP := \langle B_Hp1 \rangle$  to  $\langle B_Hp2 \rangle$  do  $\langle 0 \pi \rangle$ 

эквивалентен следующей группе операторов:

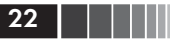

```
IP := <Bmp1>;
Loc1: if IP > <Bbp2> then goto Loc2;
      <O\pi>:
      IP := IP + 1;goto Loc1;
Loc2: \ldots
```
Аналогично выполняется оператор с downto:

```
IP := \langle B_Hp1 \rangle;Loc1: if IP < <Bbm2> then goto Loc2;
        <\cap\pi>:
       IP := IP - 1;
       aoto Loc1:
T \ncos 2: ...
```
1.4.1. Какое значение примет переменная F после выполнения следующих операторов?

```
var i, F : integer;
begin
 i:= 1; F: = 2;
  while i < 6 do
   begin
     i := i+1;
     Inc (F);
   end:
  F := F^* i:Writeln (F:8);
end.
```
1.4.2. Известно сопротивление каждого из п элементов электрической цепи. Все элементы соединены параллельно. Определить общее сопротивление цепи  $R\left(\frac{1}{p} = \frac{1}{p_1} + \frac{1}{p_2} + \dots + \frac{1}{p_n}\right)$ .

1.4.3. Дана действительная квадратная матрица порядка п. Написать операторы программы, вычисляющей сумму элементов главной диагонали матрицы.

1.4.4. Найти сумму: 1 + 3 + 5 + ... + 99.

1.4.5. Вычислить сумму целых положительных чисел, кратных 3:  $3 + 6 + 9 + ... + 99$ .

1.4.6. Напечатать последовательность: 5, 7, 9, ... 121.

1.4.7. Напечатать последовательность: 0, 5, 10, ... 1000.

1.4.8. Напечатать последовательность: 136, 134, ... 2.

1.4.9. Ввести массив из 10 целых чисел. Напечатать число четных и нечетных чисел данного массива.

**1.4.10.** Ввести целочисленный массив  $X_1$ ,  $X_2$ , ...,  $X_{10}$ . Вычислить сумму его элементов.

1.4.11. Ввести целочисленный массив. Напечатать число его положительных, отрицательных и нулевых элементов.

1.4.12. Дана последовательность целых чисел  $a_1$ ,  $a_2$ , ...,  $a_n$ . Напечатать порядковые номера наименьшего и наибольшего членов последовательности.

1.4.13. Для данного натурального числа п найти наименьшее натуральное число  $k$ , при котором  $2^k$  > n.

**1.4.14.** Дан массив целых чисел:  $A_1, A_2, ..., A_n$ . Вычислить:

a)  $S_1 = A_1 + A_2 + ... + A_n$ ; 6)  $S_2 = A_1 - A_2 + A_3 - \dots + (-1)^{n+1}A_n$ B)  $P = A_1 \cdot A_2 ... A_n$ 

1.4.15. Найти первое натуральное число, квадрат которого больше данного п.

1.4.16. Дан массив действительных чисел X[1...8]. Получить следующую квадратную матрицу:

```
X_1 X_2 ... X_8X_1^2 X_2^2 ... X_2^2X_1^8 X_2^8 ... X_8^81.4.17. Заполнить массив А в соответствии с рисунком:
123 - 901280 \t0 \t1 \t... 7\dot{m} = \dot{m}0\;0\;0\;... 1
Напечатать полученный массив.
```
1.4.18. Дан массив целых чисел N[1...3]. Получить целочисленную матрицу  $B_{3\times 3}$ , для которой  $B_{ii} = N_i - N_i(i, j = 1, 2, 3)$ .

**1.4.19.** Дана неотрицательная действительная матрица  $B_{m \times n}$ , в которой не все элементы равны нулю. Получить новую матрицу путем деления всех элементов матрицы на ее наибольший элемент.

1.4.20. Дан двумерный целочисленный массив В(т,п). Напечатать суммы элементов каждой его строки и каждого столбца.